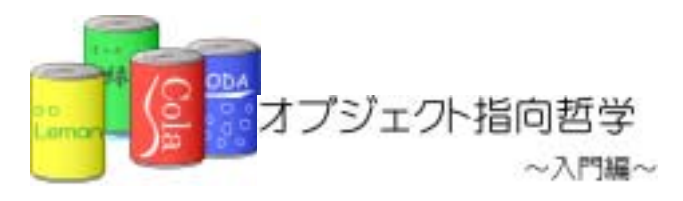

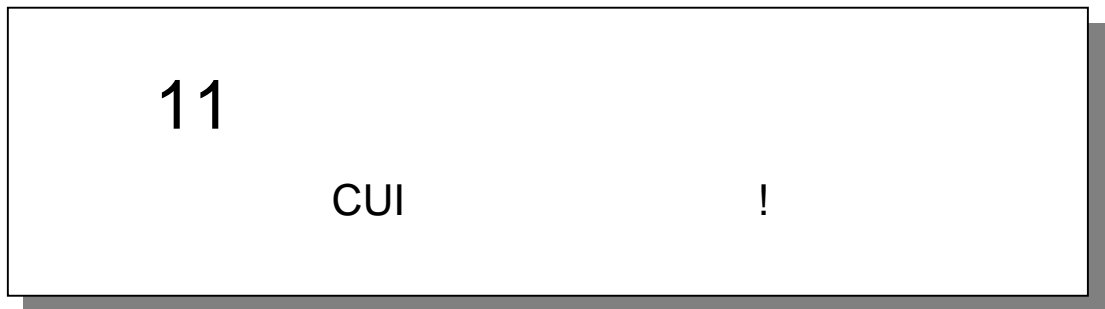

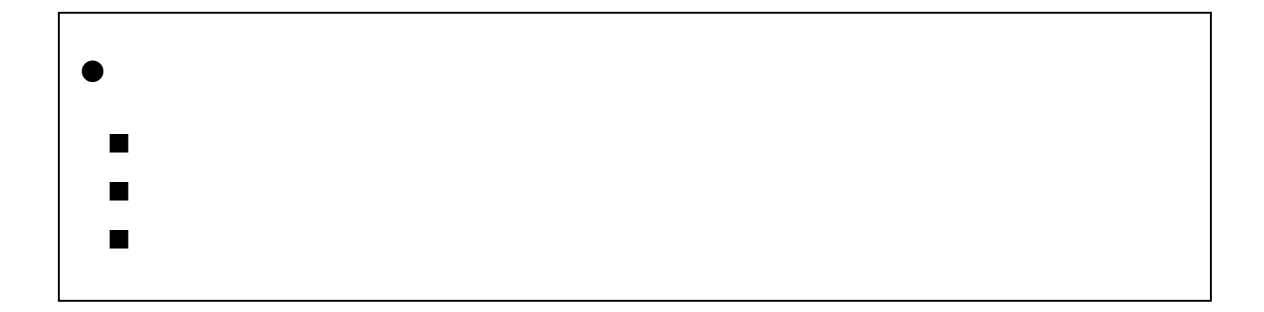

#### CUI(Character User Interface)

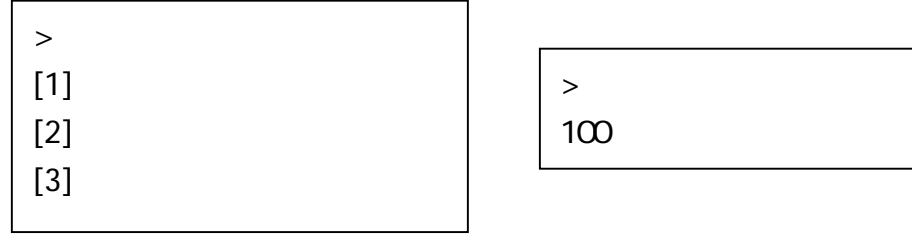

 $11.1.$ 

 $11.1.1.$ 

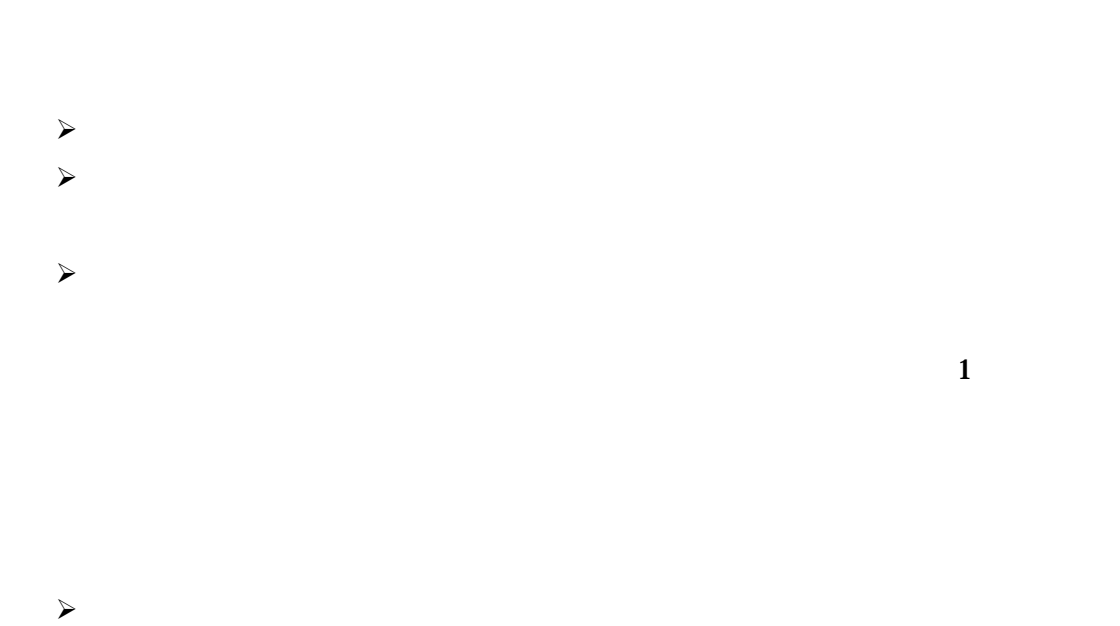

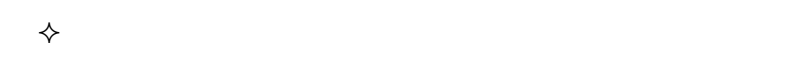

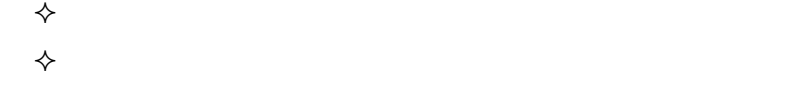

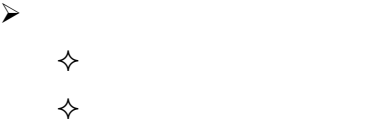

 $11.2.$ 

 $11.2.1.$ 

 $9$ 

①.商品種類管理プログラム

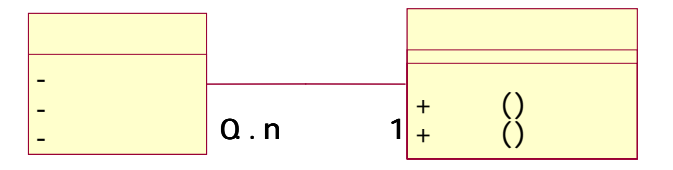

 $\mathcal T$ 

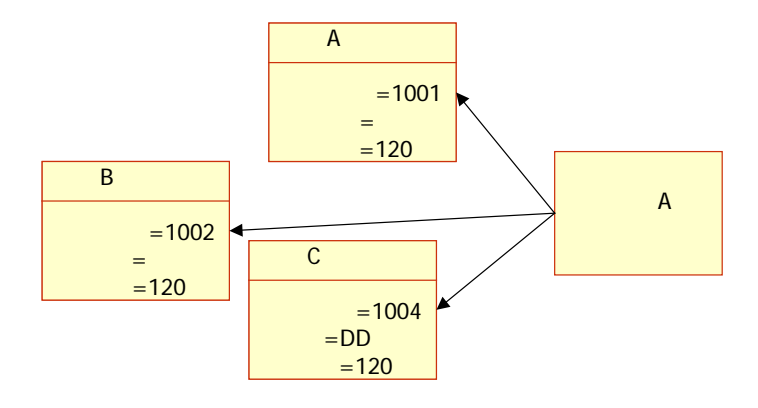

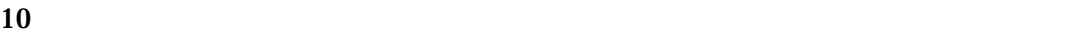

②.商品種類管理プログラム

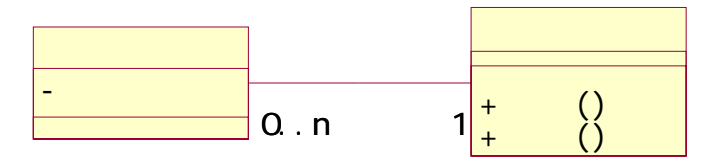

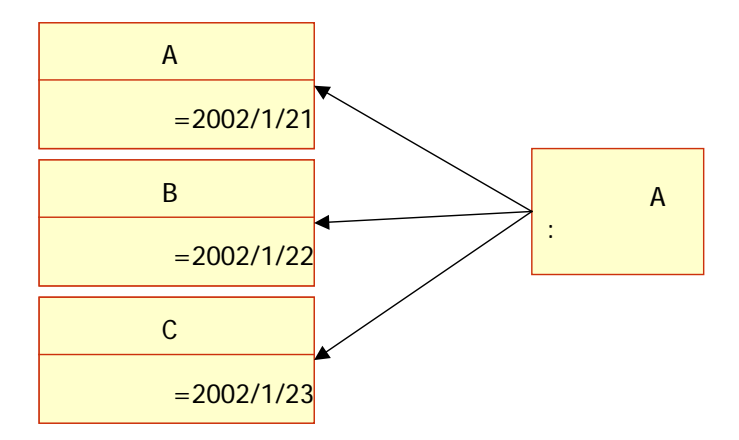

# $11.2.2.$  $2$ ①.商品と商品種類の関係  $(1)$  $10$

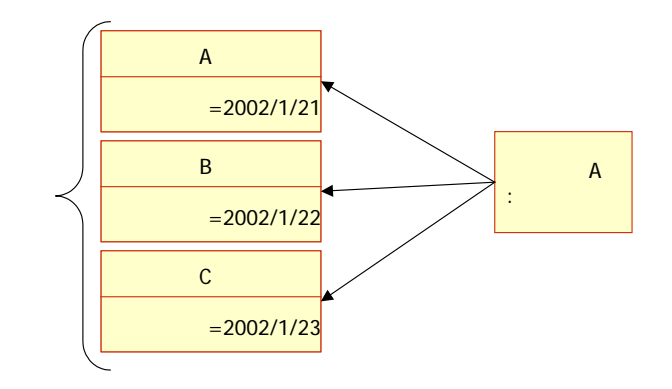

 $(2)$ 

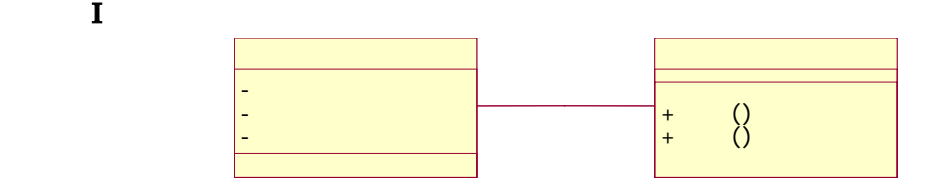

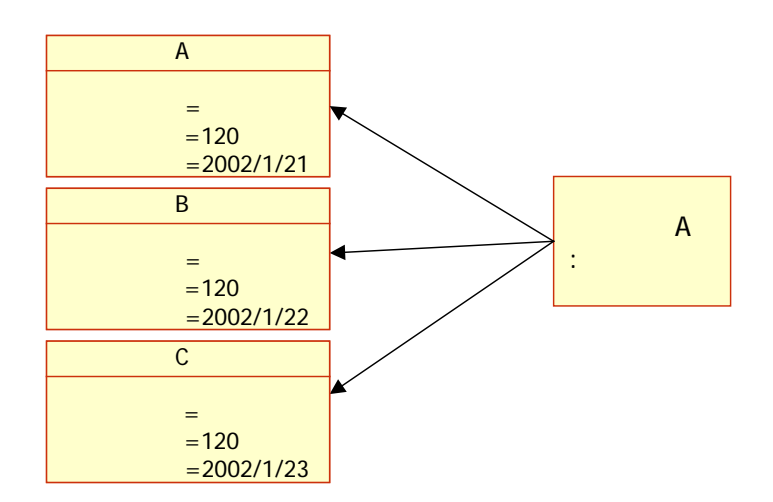

260

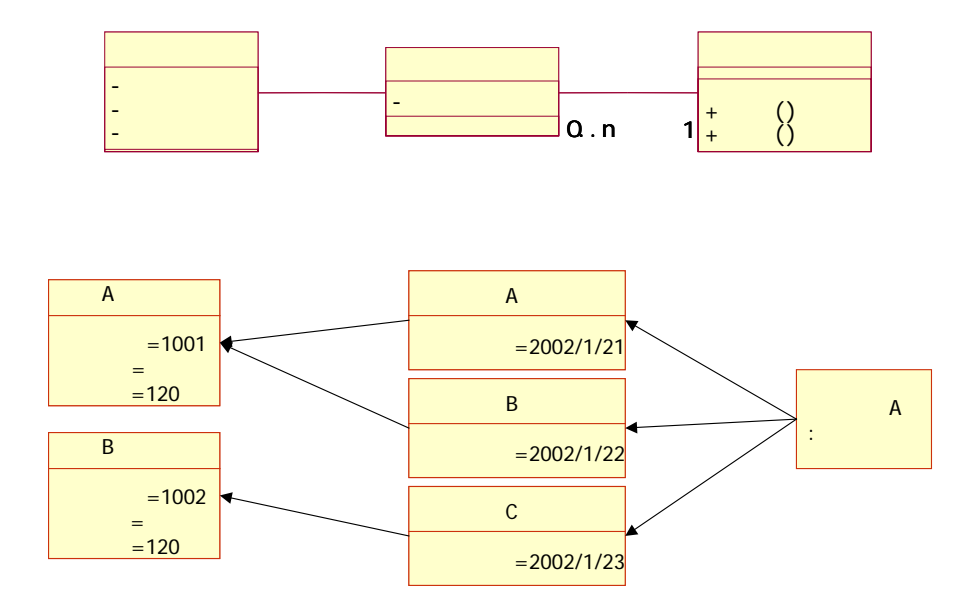

 $(3)$ 

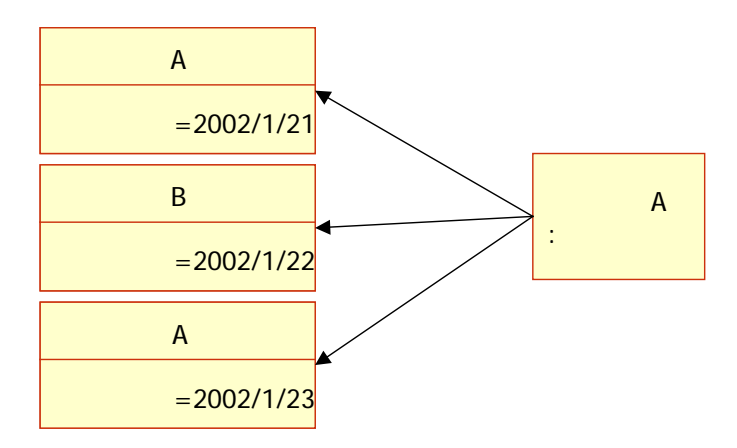

 $(2)$ 

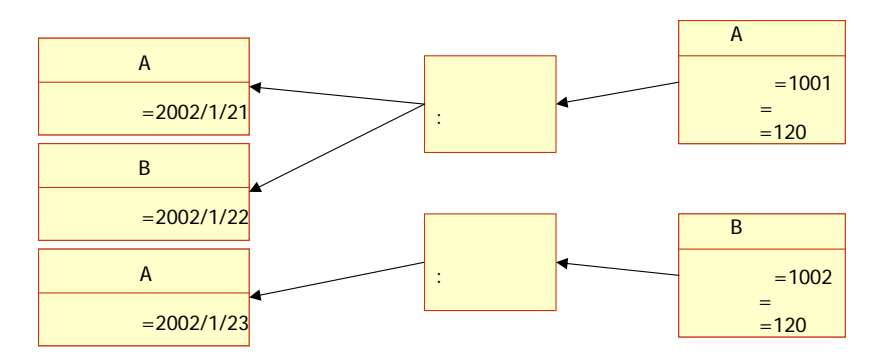

 $(1)$ 

②.商品種類と商品保管庫の関係

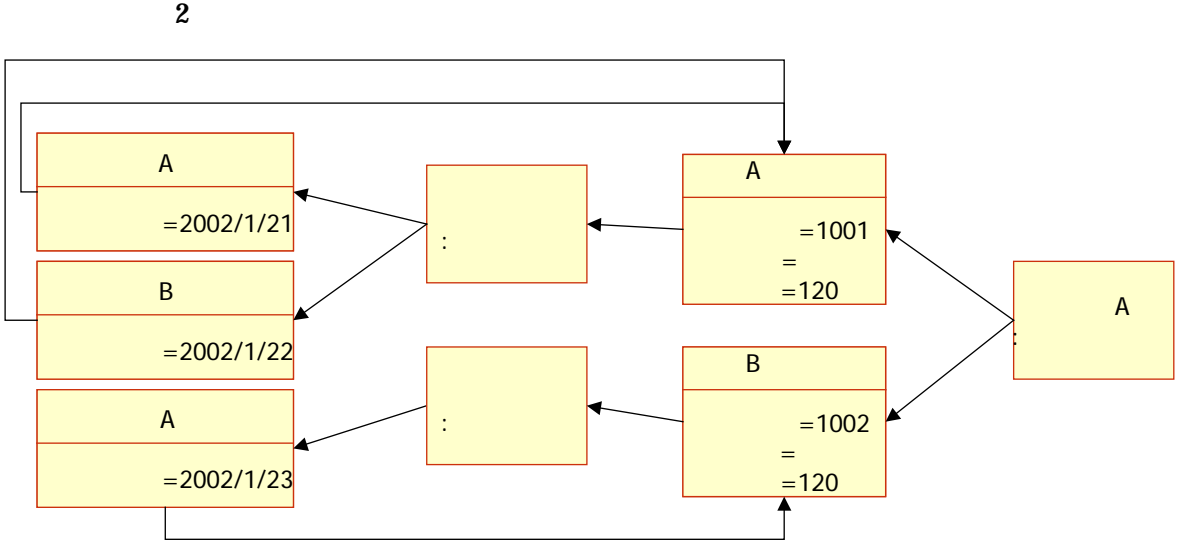

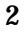

③.つながった2つのプログラム

## $11.2.3.$

①.商品と商品種類

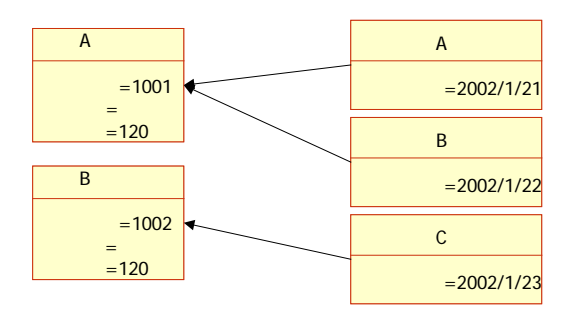

 $11$   $\ldots$   $\ldots$ 

٦

### 11-1<sup>de</sup> de la provincia de la provincia (Item.java)

```
1: \frac{7}{2} \frac{7}{2} \frac{1}{2} \frac{1}{2} \frac{1}{2} \frac{1}{2} \frac{1}{2} \frac{1}{2} \frac{1}{2} \frac{1}{2} \frac{1}{2} \frac{1}{2} \frac{1}{2} \frac{1}{2} \frac{1}{2} \frac{1}{2} \frac{1}{2} \frac{1}{2} \frac{1}{2} \frac{1}{2} \frac{1}{2} \frac{1}{2}2 \times3: * 11-1:
4: * *\frac{5}{6} *
6 \times *
7: */<br>8   pu
        public class Item{
9.<br>10:
10: private String date; //<br>11: private ItemType itemTy
          private ItemType itemType; //
12.13/**<br>*
14: *15: */ 
16    public Item(String newDate, ItemType new temType) {
17: date = newDate;<br>18 itenType = new
          i temType = newItemType;<br>}
19.
20: 
21: \frac{7}{10} /**
22 *23: */ 
24: public String getDate() { 
25: return date;<br>26:}
2627: 
\frac{28}{29} /**
29: *
30. */<br>31: pul
31: public ItemType getItemType() { 
          return itemType;<br>}
33: } 
34: }
```
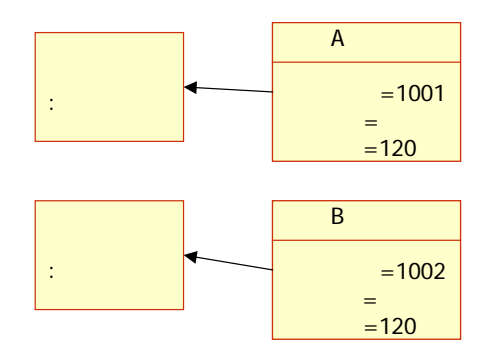

②.商品種類と商品保管庫

### 11-1:<br>
(ItemType.java)

 $1:$ 1:  $\frac{7}{2}$  \*  $2 \times$  $3:$  \* 11-1:  $4:$  \* 5:  $*$  $6 \times$ 7: \*/<br>8: pul public class ItemType { 9: 10: private int id; //<br>11: private String name; // 11: private String name; //<br>12 private int price; // 12 private int price; //<br>13 private ItenStock itenStock; // private ItemStock itemStock; 14:  $15$  /\*\*  $16 \times$  \* 17: \*/<br>18 pu 18: public ItemType(int newID, String newName, int newPrice) {<br>19: id = newID,  $id = newD$  $20:$  name = newName;<br> $21:$  price = newPric 21: price = newPrice;<br>22 iten\$tock=newlte itemStock=new ItemStock();<br>} 23: } 24:

```
25: /**<br>26: *
            * ID<br>*/
27:<br>28
28: public int getId() {<br>29: return id;
           return id;<br>}
30<sub>o</sub>31: 
\frac{32}{33} /**
33: * \overline{\phantom{a}}34: */<br>35: puk
35: public String getName() {<br>36: return name;
            return name;<br>}
37:38: 
            x^{\ast}40: *<br>41: *41:4242 public int getPrice() {<br>43 return price;
           return price;<br>}
44: } 
45: 
\frac{46}{47}: \frac{7}{10}47: *48: */ 
49: public ItemStock getItemStock(){<br>50: return itemStock;
           return itemStock;<br>}
51:<br>52 \quad \}52: }
```
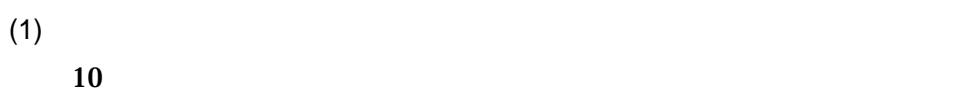

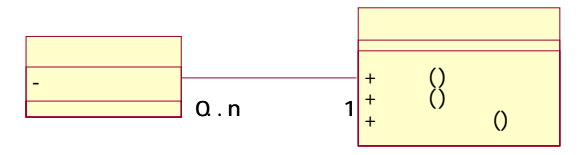

③.既につながっている部分

11-1:<br>
11-1: 
(ItemStock.java)

| $/$ **<br>1:<br>$^\star$<br>$\mathbf{c}$<br>3.<br>$^\star$<br>$11 - 1$<br>$^\star$<br>4:<br>5.<br>$^\star$<br>$^\star$<br>6.<br>$\star$<br>7:<br>$^*/$<br>8<br>9.<br>public class ItenStock {<br>10 <sub>o</sub><br>11:<br>private int ARRAY_SIZE = $20$<br>$\prime\prime$<br>12<br>private int add $Qursol = Q$<br>$\frac{1}{2}$<br>13 <sub>i</sub><br>private int removeCursol = O<br>$\frac{1}{2}$<br>14<br>private Item[] itemArray;<br>$\prime\prime$<br>15 <sub>i</sub><br>16<br>$/$ **<br>$^\star$<br>17 <sub>i</sub><br>$^*/$<br>18<br>19.<br>public ItemStock() {<br>20<br>$i$ temArray = new ltem[ARRAY_SIZE]; //<br>21:<br>}<br>22<br>23:<br>$/$ **<br>$^\star$<br>24:<br>25:<br>$^*/$<br>26.<br>public void supply(IteminsertItem){<br>27:<br>$i$ temArray[add $Qursol$ ] = insertltem,//<br>28<br>addQursol ++; //<br>29.<br>if $(addQursol \geq ARRAY_SIZE)$ {//<br>30<br>$addQursol = Q_1$ //<br>31:<br>}<br>32<br>} |  |
|----------------------------------------------------------------------------------------------------|--|
|                                                                                                    |  |
|                                                                                                    |  |
|                                                                                                    |  |
|                                                                                                    |  |
|                                                                                                    |  |
|                                                                                                    |  |
|                                                                                                    |  |
|                                                                                                    |  |
|                                                                                                    |  |
|                                                                                                    |  |
|                                                                                                    |  |
|                                                                                                    |  |
|                                                                                                    |  |
|                                                                                                    |  |
|                                                                                                    |  |
|                                                                                                    |  |
|                                                                                                    |  |
|                                                                                                    |  |
|                                                                                                    |  |
|                                                                                                    |  |
|                                                                                                    |  |
|                                                                                                    |  |
|                                                                                                    |  |
|                                                                                                    |  |
|                                                                                                    |  |
|                                                                                                    |  |
|                                                                                                    |  |
|                                                                                                    |  |
|                                                                                                    |  |
|                                                                                                    |  |
|                                                                                                    |  |
|                                                                                                    |  |

```
33: 
34: /**<br>35: *
35: * \overline{ }36 \times *
37: */ 
38: public Item takeout(){ 
39: if(addCursol == removeCursol){//<br>40: return null;//
            return null;// null null
\begin{array}{ccc} 41: & & & \} 42 & & & 1 \end{array}42: Item removeItem = itemArray[removeCursol];//<br>43: itemArray[removeCursol]=null;//
          itemArray[removeCursol]=null;//
44: removeCursol++;//<br>45: if (removeCursol>
          if (removeQursol >= ARRAY_SIZE) {//
46: removeCursol =0; //
47: }<br>48 r
        return removeltem;//<br>}
49.
50: 
51: \frac{7}{52} *
52 *
53: */<br>54: pu
        public boolean isEmpty(){
55: if (addCursol == removeCursol){ 
56 //
57: return true; 
58 }el se{<br>59. //
59: //
60: return false; 
61: } 
62: } 
63: 
64: /** 
65: *
66: */ 
67: public void display(){ 
68 System.out.println("---\left("---\left(69: int displayCursol = removeCursol;//<br>TQ: while(displayCursol!= addCursol){
70: while(displayCursol != addCursol){<br>71: System.out.println("
71: System.out.println(" "itemArray[displayCursol].getDate());<br>72 displayCursol ++; //
72: displayCursol ++; //<br>73: if(displayCursol >
73: if(displayCursol >= ARRAY_SIZE){//<br>74: displayCursol = 0//
              di spl ayQursol = Q_i //
75: } 
76: } 
77: System.out.println("---<br>(1, 2)78: }
```
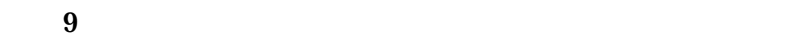

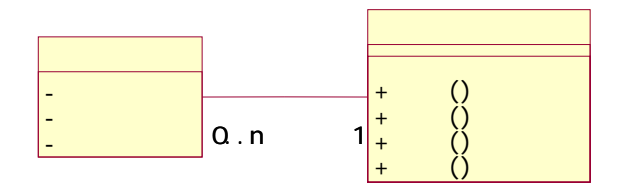

 $(2)$ 

11-1:<br>
(ItemTypeList.java)

1:  $\frac{7}{2}$   $\frac{7}{1}$  $2 \times$  $3:$  \* 11-1:  $4:$  \*  $\frac{5}{6}$  \*  $6 \times$  $\begin{array}{ccc} 7: & & \star \end{array}$ <br>8 pu public class ItemTypeList { 9: 10: private int ARRAY\_SIZE =  $20$  // 11: private ItemType[] itemTypeArray; //<br>12 private int size = 0, //  $\pi$ ivate int size = 0; 13: 14:  $/^{**}$ <br>15:  $*$  $15 \times$  \*  $16 \times /$ 17: public ItemTypeList() { 18: itemTypeArray = new ItemType[ARRAY\_SIZE];//<br>19: } 19. 20: 21:  $/^{**}$  $22$  \*  $23 \times / 24$ <br>24: pu 24: public void add(ItemType newItemType){<br>25: itemTypeArravIsizel = newItemType: 25: itemTypeArray[size] = newItemType;<br>26: size++:  $\begin{bmatrix} 1 & 1 \\ 1 & 2 \end{bmatrix}$  $27:$ 28:  $\frac{29}{30}$  /\*\*  $30 \times$ 31: \*/ 32 public void remove(int deleteID){<br>33 inti=0,//  $33:$  int i=0;//<br> $34:$  for (i=0;i<  $for(i = 0, i < si ze; i++)$ 

```
35: if(itemTypeArray[i].getId() == deleteID){//<br>36: itemTypeArray[i] = null;//
36: itemTypeArray[i] = null;//<br>37: break;
                break;
38: } 
39: } 
40<br>41:
41: \frac{1}{2} //
42: for(; i < si ze-1; i + +){<br>43: i temTypeArrav[i]:
            itemTypeArray[i] = itemTypeArray[i+1];<br>}
44: } 
45: 
\begin{array}{cc} 46 & \text{si} \ \text{47} & \text{3} \end{array}47:48: 
49. /**<br>50. *50 \times *
51: */ 
52 public ItemType search(int searchID){<br>53 //
53 \frac{1}{10}54: for(int i=0, i <size; i ++){<br>55: if(itenTypeArray[i] !=
55: if(itemTypeArray[i] != null){<br>56: if(itemTypeArray[i].getId()
                if(itemTypeArray[i].getId() == searchID){//
57: return itemTypeArray[i];
58: } 
\begin{array}{c} 59. & \longrightarrow \\ 60 & \longrightarrow \end{array}6061: 
62 //
63: return null; 
64: } 
65: 
66: 4^{**}67: * *
68: */ 
69. public void display(){<br>70. for(inti=0, i <size; i
70 for (int i =0, i <si ze; i ++) {<br>71: //
71: //
72: 
System.out.println(itemTypeArray[i].getId()+":"+itemTypeArray[i].getName()+":"+itemTypeA
rray[i].getPrice()+"");
73 }<br>74: }
74:<br>75: }
75: }
```
 $(3)$  $10$ 

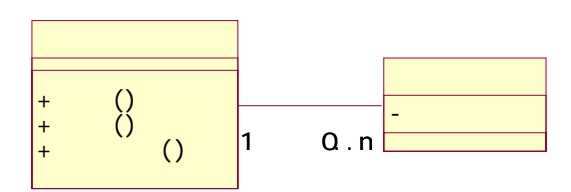

11-1:<br>
Money.java

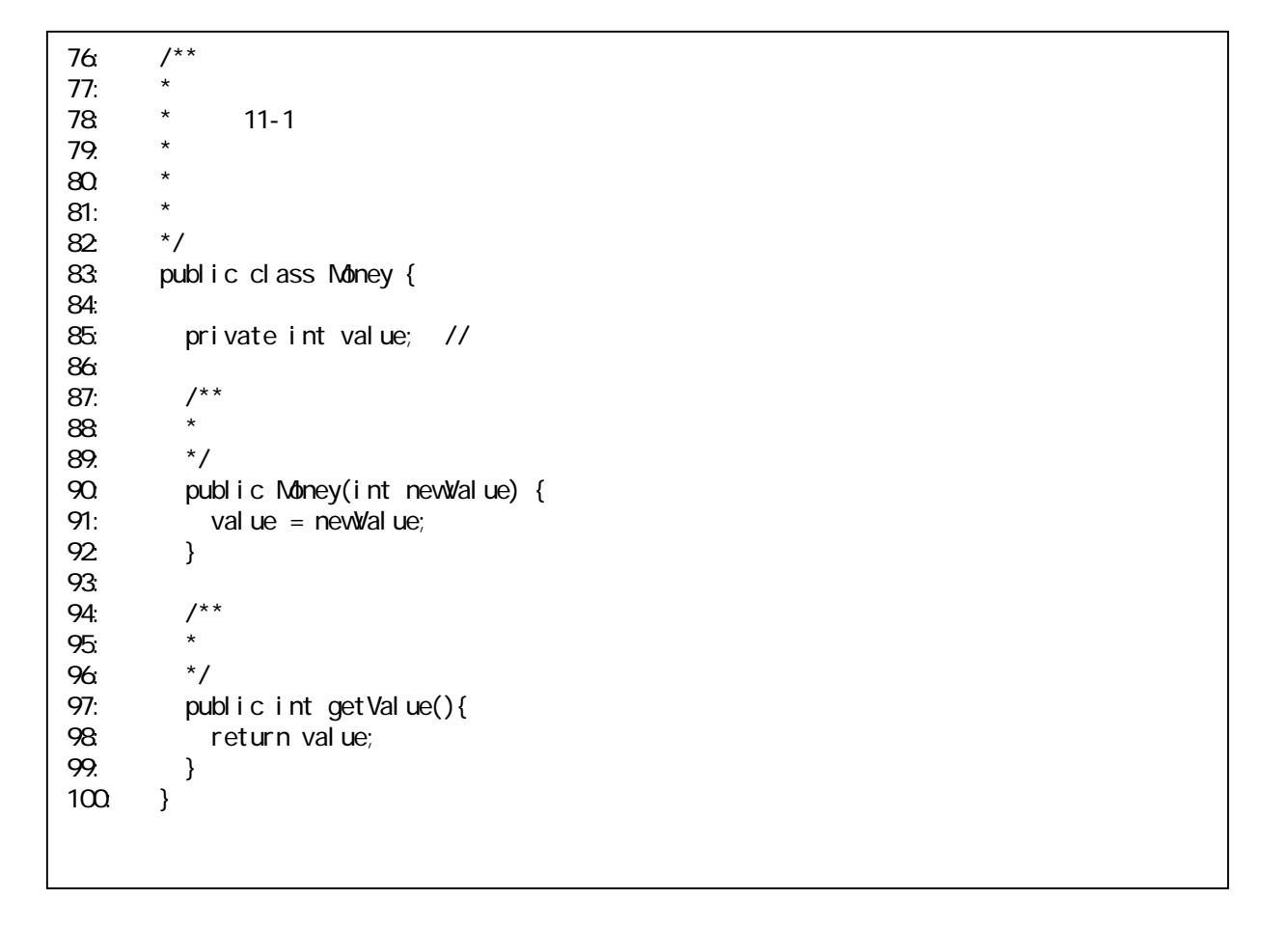

 $11$   $\ldots$   $\ldots$ 

٦

#### 11-1: Account.java

```
1: \frac{7}{2} \frac{7}{2} \frac{1}{2} \frac{1}{2}2 \times3: * 11-1:
4: *
5 \times6 \times7: * Undo(2000)
\begin{matrix} 8 & * \ 9 & \text{null} \end{matrix}public class Account {
10: 
11: private int ARRAY_SIZE = 20, //<br>12 private Money[] moneyArray; //
12: private Money[] moneyArray; //<br>13: private int cursol = 0, //
          pri vate int cursol = Q_i14: 
\frac{15}{16} /**
16 \times *
17: * /18 public Account() {
19: moneyArray = new Money[ARRAY_SIZE]; \frac{1}{2}20: } 
21: 
\frac{22}{23} /**
23: *24: */<br>25: pul
          public void insert(Money insertMoney){
26: moneyArray[cursol] = insertMoney;//<br>27: cursol + +;//
          cursol ++; \frac{7}{7}28: } 
29: 
30 /**<br>31: *
          \lambda \lambda undo( )
32<br>33:
33: public Money undo(){<br>34: if(cursol <= 0){//
34: if(cursol \langle= 0 \rangle{//<br>35: return null;//
               return null;// null null example and the null example of the null and the null and the null and the null and t
36 \t} \t 37:
37: cursol--;//<br>38: Mohey noney
38: Money money = moneyArray[cursol];//<br>39: moneyArray[cursol]=null;//
            moneyArray[cursol]=null;//
40: 
41: return money; // 4242
43: 
\frac{44}{45} \left. \right. \right. \left. \right. \left. \right. \left. \right. \left. \right. \left. \right.45: *
46: */ 
47: public int getAmount(){
```

```
48: int amount=0;<br>49: for (int i=0;
49: for (int i=0; i<cursol; i++){<br>50 anount = anount + moneyArra
              s anount = anount + noneyArray[i].getValue();//
51: } 
52 return amount;<br>53 }
53: } 
54: 
55: /**<br>56: *56: *
57: */<br>58   pul
58 public void reset(){<br>59. cursol = 0.1/59: cursol = 0 //<br>60 moneyArray = 1moneyArray = new Money[ARRAY_SIZE]; //
61: } 
62<br>6363 /**<br>64: *
64: *65: */ 
66: public void display(){ 
67: System.out.println("---<br>68 int displayQursol = cursol-1;//
            int displayCursol = cursol-1;//
69: 
70: while(displayCursol >= 0){<br>71: System.out.println("
71: System.out.println(" "+ moneyArray[displayCursol].getValue());<br>72     displayCursol--;//
              di spl ayCursol --; //
73 }<br>74: S
          System.out.println("---<br>}
75: } 
76: 
77: }
```
 $11.2.4.$ 

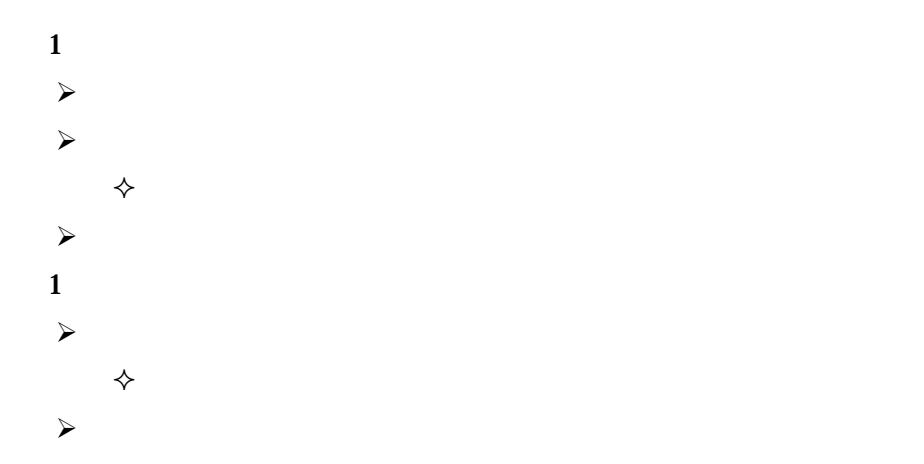

## $11.3.$

 $11.3.1.$ 

 $A,B$ 

 $\mathbf C$ 

11-1: **Example11\_1.java** 

 $1:$  $/$ \*\*  $2 \times$  $3:$  \* 11-1:  $4:$  \* 5: \*  $6 \times$  \* 7: \*/<br>8 pu public class Example11\_1 { 9: 10: public static void main(String[] args) { 11: ItemTypeList itemTypeList = new ItemTypeList(); // 12  $\text{Account account} = \text{newAccount}()$ ; // 13: 14: //--------管理者-------- 15:  $16$  // 17: itemTypeList.add(new ItemType(1001, "cola", 120)); //<br>18 itemTypeList.add(new ItemType(1002. "soda", 120)); // itemTypeList.add(new ItemType(1002, "soda", 120)); 19: 20: <del>Andrew Williams</del> 21: <mark>//  $\sqrt{2}$  //  $\sqrt{2}$  //  $\sqrt{2$ 22: ItemStock colaStock;//<br>23: ItemType colaItemType;/ 23: ItemType colaitemType;//<br>24: ColaitemType = itemTypeLi 24: colaltemType = itemTypeList.search(1001);  $\frac{1}{25}$  colaStock = colaltemType.ortltemStock();  $\frac{1}{10}$  $\text{col} \text{aStock} = \text{col} \text{al} \text{tenType} \text{.} \text{getl} \text{tenStock}()$ ; 26: 27: *// //* 28  $\vert$  colaStock. supply(new Item("2002/04/28", colaItemType));//4/28 29: colaStock.supply(new Item(" $2002/04/29$ ", colaItemType));//4/29 A B

```
30<br>31:
            31: //--------ユーザ-------- 
32: 
33 \sqrt{7}34: \frac{1}{2} //
35: account.insert(new Money(100)); //100<br>36: account.insert(new Money(50)); //50
            account. insert(new Money(50));
37: 
38: //商品を選択する 
39. int id = 1001; //
40: 
41: // //
42 // Andrea //
43 \blacksquare colaltemType = itemTypeList.search(id);//
44: colaStock = colaltenType.getItenStock();//<br>Itemitem = colaStock.takeout(): //
            1 tem i tem = col aStock. takeout();
\frac{46}{47}System.out.println(" \text{termout. print} \cdot \text{int}"); "+item.getDate()+"
"+item.getItemType().getName()+"
48<br>49.
49: //おつりを受け取る 
\begin{array}{c|c}\n50 \\
51\n\end{array} int amount; //
51: anount = account.getAnount();<br>52 int change; //
52 \t\t \tint change; \t\t 7/5353: change = anount - item.getItemType().getPrice();<br>54: account.reset();//
            account.reset();//
55: 
          System.out.println(""+change+"");<br>}
57: } 
58: 
59. \ \ \ \ \}\mathbf C
```
 $\overline{\mathbf{A}}$  ( A )

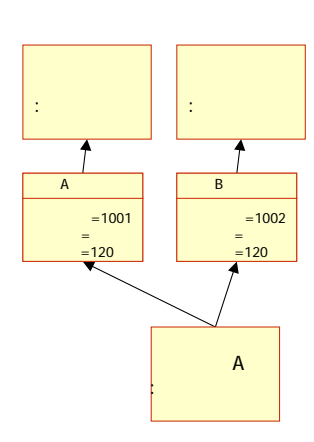

 $\overline{\mathbf{B}}$ 

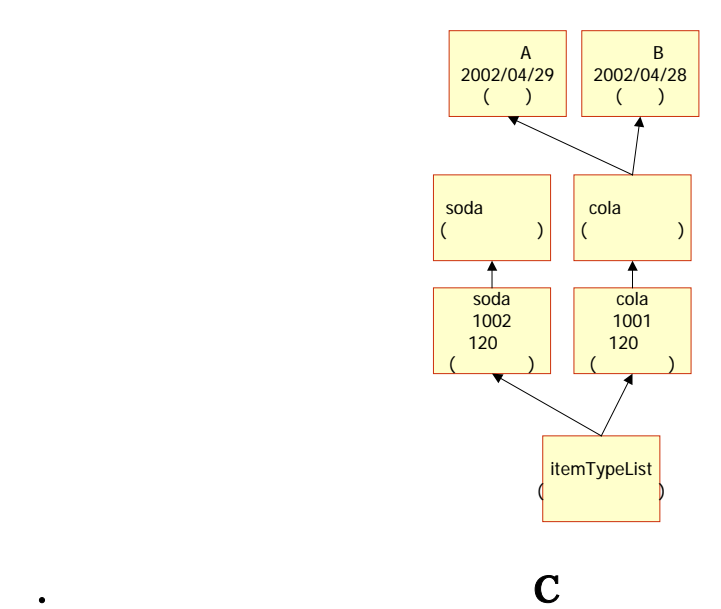

 $11.3.2.$ 

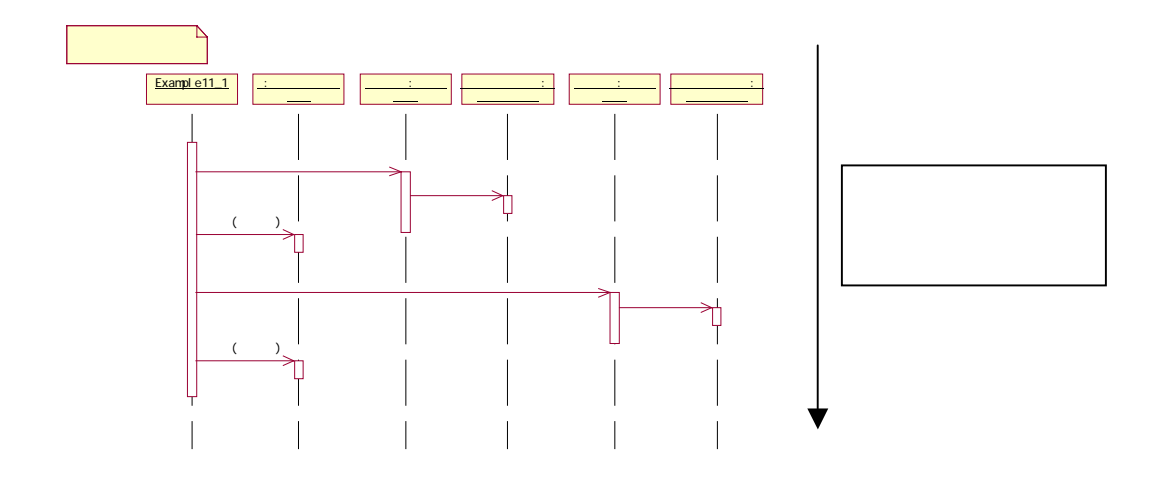

Java しゅうしゅうしゅぎょく しゅうしゅうしゅぎょく しゅうしゅうしゅうしゅぎょく

①.記法

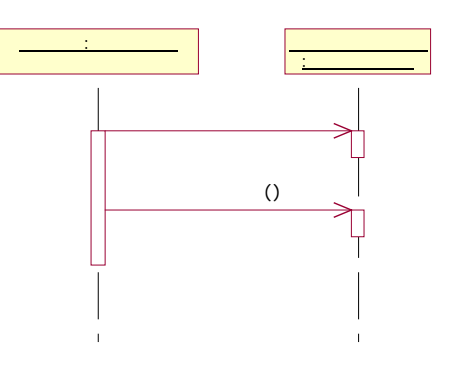

 $\cdot$  :

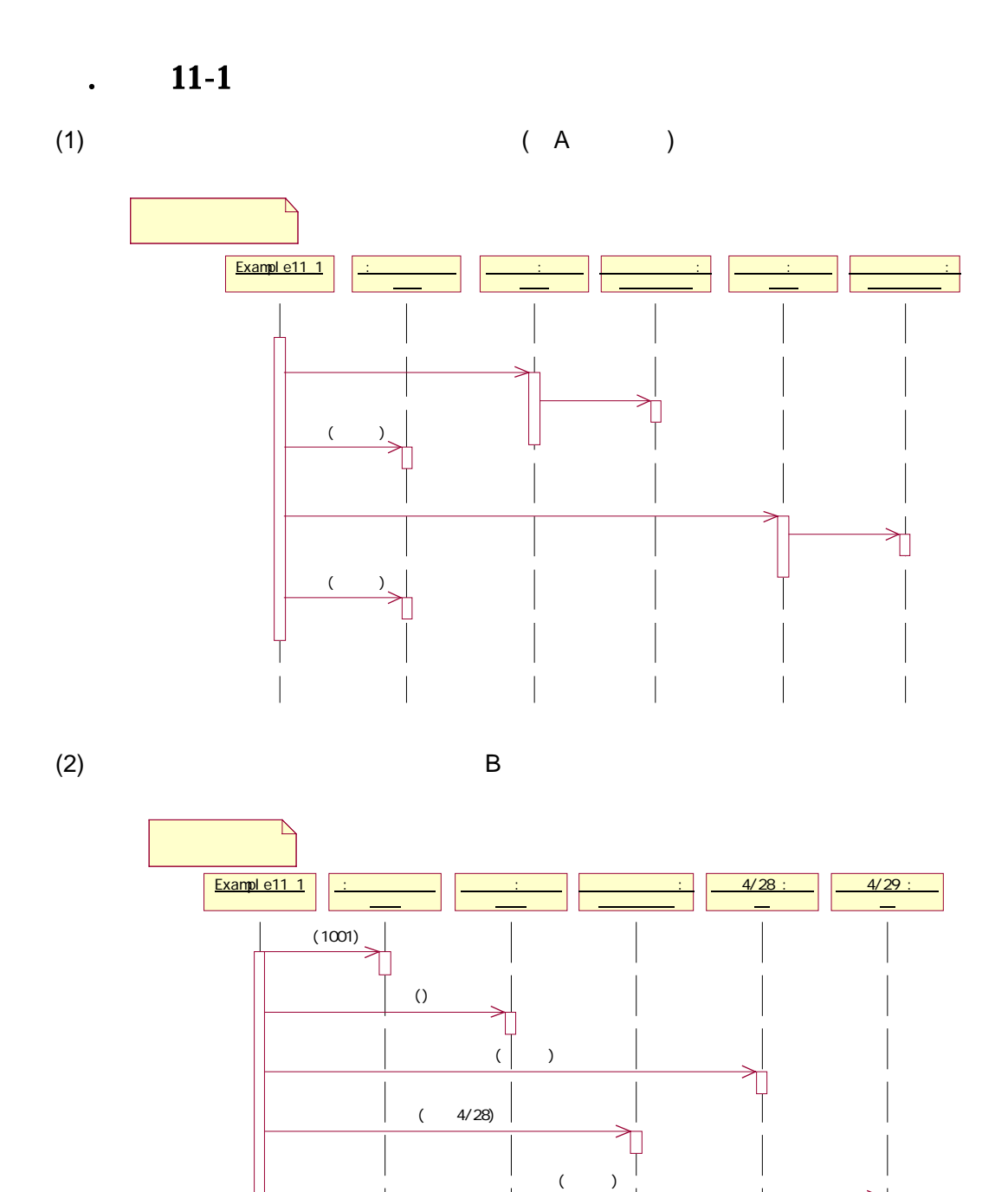

 $(4/29)$ 

 $\overline{\phantom{a}}$ 

 $\overline{\phantom{a}}$ 

 $\overline{\phantom{a}}$ 

 $\begin{array}{c} \hline \end{array}$ 

279

 $(3)$  C

# 11.4. CUI

 $12-1$ 

①.メニューの構成

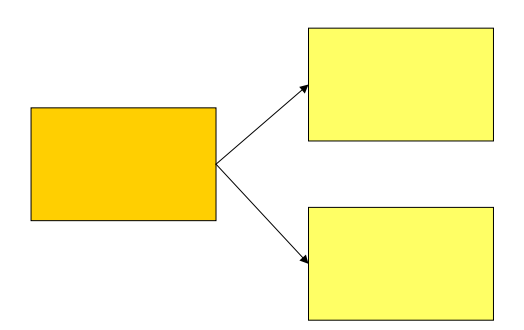

 $(1)$ 

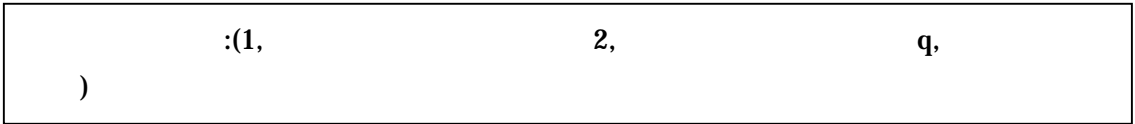

 $(2)$ 

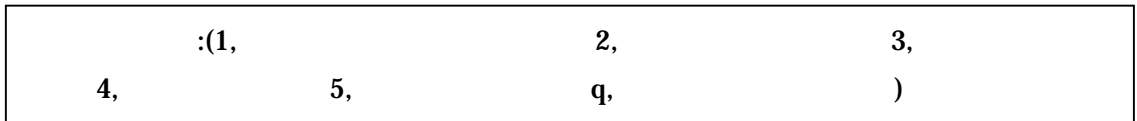

 $(3)$ 

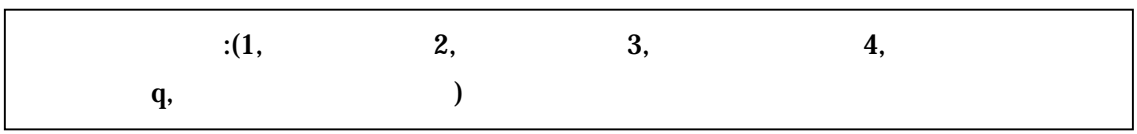

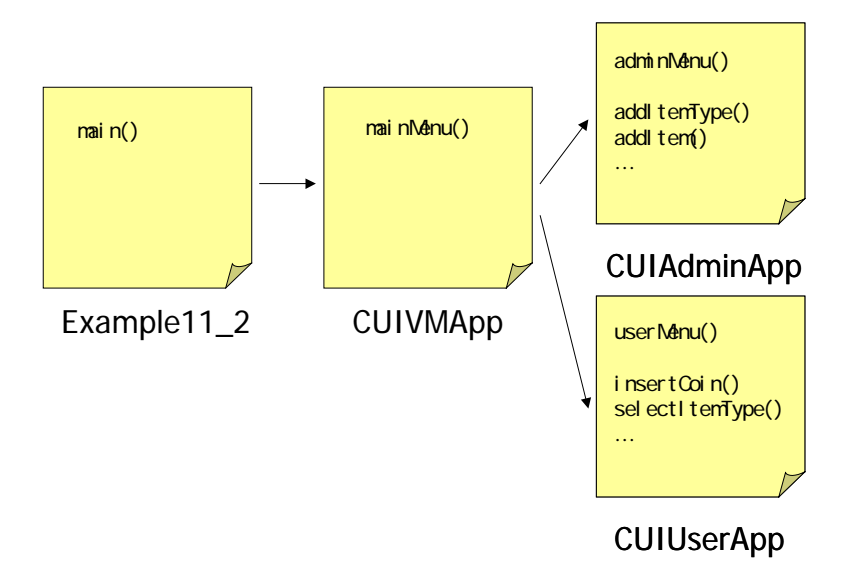

②.プログラムの構成

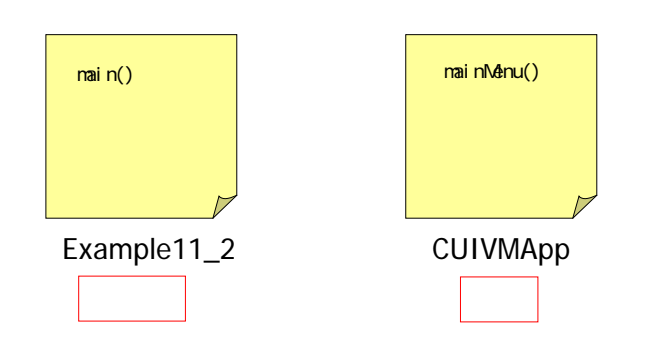

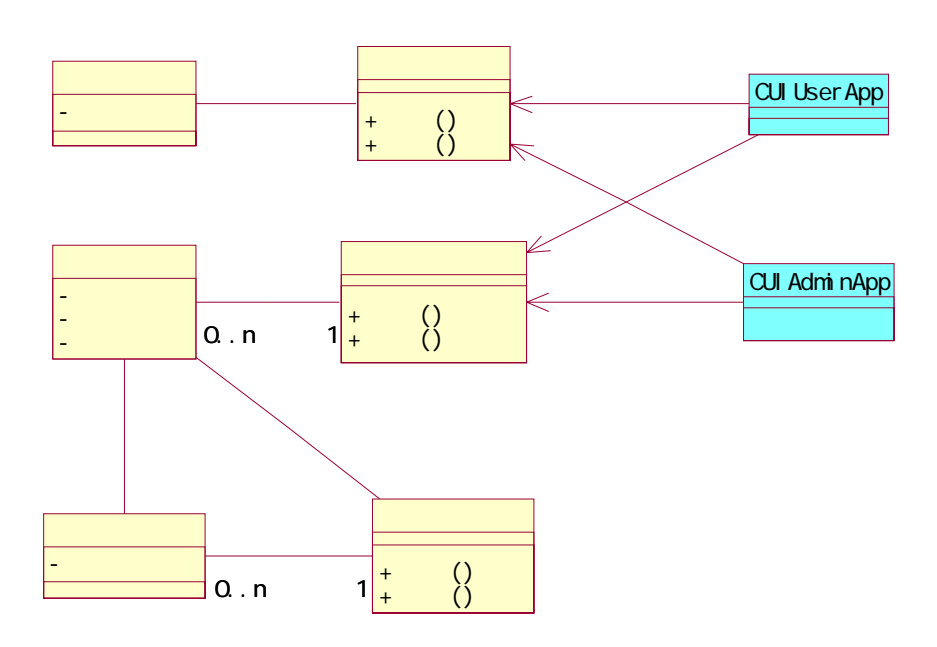

 $\sim$  2

③.クラス図

 $11-2$ 

 $1:$ 1:  $\frac{7}{2}$  \*  $2 \times$  $\begin{array}{ccc} 3 & * & 11-2 & \text{CL} \\ 4 & * & \text{CL} \end{array}$ 4:  $\star$  CUI and  $\star$  CUI and  $\star$  CUI and  $\star$  CUI and  $\star$  CUI and  $\star$  CUI and  $\star$  CUI and  $\star$  CUI and  $\star$  CUI and  $\star$  CUI and  $\star$  CUI and  $\star$  CUI and  $\star$  CUI and  $\star$  CUI and  $\star$  CUI and  $\star$  CUI and  $\star$  CUI a 5: \*  $6 \times$  \* 7: \*/<br>8: pul public class Example11\_2 { 9: 10  $/$ \*\*<br>11: \* 11:  $*$   $*$ 12  $13 \times$  \* 14: \*/<br>15: pu public static void main(String[] args) { 16: ItemTypeList itemTypeList = new ItemTypeList(); //<br>17: Account account = new Account(); // 17: Account account = new Account(); 18<br>19 CUIVMApp application = new CUIVMApp(itemTypeList, account);// 20: application.mainMenu();//<br>21: }  $21:$ 22: 23: }

#### 11-2 CUI (CUIVMApp.java)

 $1:$ 1:  $\frac{7}{2}$  \*  $2 \times$  $\begin{array}{ccc} 3 & * & 11-2 & \text{CM} \\ 4 & * & \text{CM} \end{array}$  $*$  Cu 5: \*  $6.$  \* 7: \* CUI により、自動販売機を利用するユーザ、管理する管理者が目的とする処理を行うクラ  $\begin{matrix} 8 & * \ 9 & \text{nu} \end{matrix}$ public class CUIVMApp { 10: 11: private ItemTypeList itemTypeList; //

```
12 private Account account; \frac{1}{2}13: 
         private CUIUserApp userApp; \frac{1}{2}15: private CUIAdminApp adminApp; //
\frac{16}{17}:
17: /**<br>18 *
18: * コンストラクタ 
\frac{19}{20} */<br>\frac{19}{20} nu
20: public CUIVMApp(ItemTypeList newItemTypeList,Account newAccount) {<br>21: itemTypeList = newItemTypeList; //
21: itemTypeList = newItemTypeList; //<br>22: account = newAccount; //
           account = newAccount;23: 
           userApp = new QUUserApp(i termlypeli st, account);25: adminApp = new CUIAdminApp(itemTypeList, account); //
26 \quad \{ }27: 
\frac{28}{29} /**
29. *30. */<br>31: pu
         public void mainMenu(){
32<br>33:
33 \t 1134: while(true){ 
             try{
36<br>37:
37: //
38: System.out.println("
\therefore (1, exercise 2,
q_i (");<br>39 String input = Input
               String input = 1nput.getInput();
40: 
41: //
42 if (input.equals("1")){ \frac{1}{43} //<br>adminAbo.adminNenu();
                 adminApp. adminMenu();
44: \}else if(input.equals("2")){ //<br>45: userApp.userNahu();
45: userApp.userNenu();<br>46: else if(input.equals)
46: \}else if(input.equals("q")){ //<br>47: Systemexit(0);
               System.exit(0);<br>}
48
49: 
50: }catch(Exception ex){<br>51: System out. println('
               System.out.println(" ");
52: } 
53: } 
54: } 
55: 
56: }
```

```
1: \frac{7}{2} *
2 \times\begin{array}{ccc} 3 & * & 11-2 & \text{CL} \\ 4 & * & \text{CL} \end{array}4: \star CUI and \star CUI and \star CUI and \star CUI and \star CUI and \star CUI and \star CUI and \star CUI and \star CUI and \star CUI and \star CUI and \star CUI and \star CUI and \star CUI and \star CUI and \star CUI and \star CUI a
5: * 
6\qquad*7: \star CUI \sim8: */ 
9: public class CUIAdminApp { 
10<br>11:
11: private ItemTypeList itemTypeList; //<br>12 private Account account; //
        private Account account;
13: 
14: /**<br>15: *15 \times *
16 \times /17: public CUIAdminApp(ItemTypeList newItemTypeList, Account newAccount) {
18: itemTypeList = newItemTypeList; //<br>19: account = newAccount; //
          account = newAccount; //
20: } 
21:22\frac{22}{23} /**
23: *24: *\frac{25}{26} */<br>\frac{1}{26} pu
         public void adminMenu(){
27: 
28: //
29: while(true){ 
30: 
31: //
32: System.out.println("(1, 2, 3, 4, 5, 9)3, and 4, and 5, and 9)");<br>33String input = 1nput.getInput();
34: 
35: //
36 if (input.equals("1")){ //
37: showltemTypeList();
38: }else if(input.equals("2")){ //<br>39: addl \text{ term}ype();
              addItemType();
40: }else if(input.equals("3")){ //<br>41: renoveltenType():
41: removeItemType(); 
            \}el se if(input.equals("4")){ //
43: show ten Stock();
44: \}el se if(input.equal s("5")){ //
```

```
45: supplyItem(); 
46: }else if(input.equals("q")){ //
47: break; //
48: } 
\begin{array}{ccc} 49. & & & \{30, & \{10, & \{10, & \{10, & \{10, & \{10, & \{10, & \{10, & \{10, & \{10, & \{10, & \{10, & \{10, & \{10, & \{10, & \{10, & \{10, & \{10, & \{10, & \{10, & \{10, & \{10, & \{10, & \{10, & \{10, & \{10, & \{10, & \{10, & \{10, & \{10, & \{10, & \{10, & \{10, & \{10, & \{5051: 
52 /***<br>53: ****53: *
54: */<br>55: pul
         public void show temTypeList(){
56: itemTypeList.display(); 
57: } 
58: 
59. \frac{7}{10} /**
60 \times61: */<br>62 pul
         public void add temType() {
63: 
64: //追加する商品種類を決定する 
65: System.out.println(" ");
66: String inputName = Input.getInput();
67: System.out.println(" ");
68 int inputPrice = Integer.parseInt(Input.getInput());<br>69. System.out.println("ID");
69: System.out.println("ID<br>70: intinputld = Integer.parsel
          int int inputId = Integer.parseInt(Input.getInput());
71: 
           ItemType itemType = new ItemType(inputId, inputName, inputPrice);//
73: 
74: // ID
75: if(itemTypeList.search(itemType.getId()) != null){//
76: System.out.println(" ID ");
77: return;
78: } 
79: 
80. \frac{1}{2} //
81: itemTypeList.add(itemType);
82: 
           System.out.println("
");
84: } 
85: 
86: /** 
87: * *
88: */ 
89. public void removel temType(){
90: 
91: //
92: showItemTypeList();// ID<br>93: System.out.println(" ID
93: System.out.println(" ID<br>94: intinputld = Integer.parselnt(Input.getInput());
           int inputId = Integer.parseInt(Input.getInput());
95: 
96: 7797: if(itenTypeList.search(inputId) == null {
```
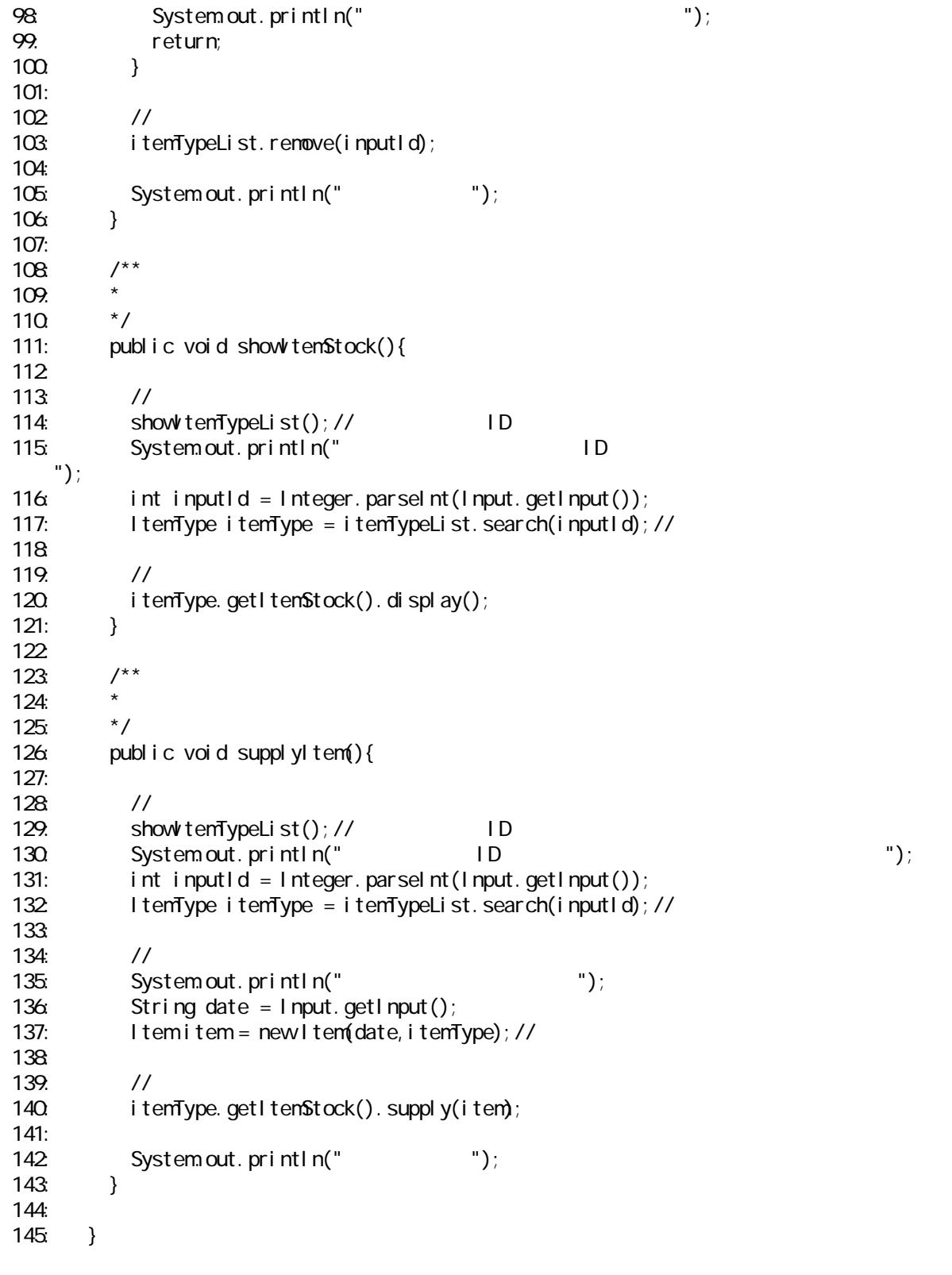

```
1: \frac{7}{2} *
2 \times\begin{array}{ccc} 3 & * & 11-2 & \text{CL} \\ 4 & * & \text{CL} \end{array}4: \star CUI and \star CUI and \star CUI and \star CUI and \star CUI and \star CUI and \star CUI and \star CUI and \star CUI and \star CUI and \star CUI and \star CUI and \star CUI and \star CUI and \star CUI and \star CUI and \star CUI a
5: * 
6\quad *
7: \star CUI \sim8: */ 
9. public class CUI UserApp {
10<br>11:
11: private ItemTypeList itemTypeList; //<br>12 private Account account; //
           private Account account;
13: 
14: /**<br>15: *15 \times *
16 \times /17: public CUIUserApp(ItemTypeList newItemTypeList, Account newAccount) {
18: itemTypeList = newItemTypeList; //<br>19: account = newAccount; //
              account = newAccount; //
20: } 
21:22\frac{22}{23} /**
23: *
24: *\frac{25}{26} */<br>\frac{1}{26} pu
           public void userMenu(){
27: 
28: //
29: while(true){ 
30: 
31: //
32: System.out.println(" (1, 2, 3, 4, 4)<br>4,
\mathcal{A}_i and \mathcal{A}_i and \mathcal{A}_i and \mathcal{A}_i and \mathcal{A}_i and \mathcal{A}_i and \mathcal{A}_i and \mathcal{A}_i and \mathcal{A}_i and \mathcal{A}_i and \mathcal{A}_i and \mathcal{A}_i and \mathcal{A}_i and \mathcal{A}_i and \mathcal{A}_i and \mathcal{A}_i a
33 String input = Input.getInput();
34: 
35: if (input.equals("1")){ //<br>36: selectltem();
                   selectItem();
37: }else if(input.equals("2")){ \frac{1}{2}38: buyItem(); 
39: }else if(input.equals("3")){ //<br>40: insertCoin();
                   insertCoin();
41: }else if(input.equals("4")){ //<br>42 undoCoin():
42 undoCoin();<br>43 }else if(inpu
                \}else if(input.equals("q")){
44: break; //
45: } 
\begin{array}{cc} 46 & & \rightarrow \\ 47 & & \rightarrow \end{array}47:48:
```
 $11$   $\ldots$   $\ldots$ 

```
49: /** 
50: * *
51: */ 
         public void selectItem(){
53: } 
54: 
55: \frac{7}{5} /**
56: *<br>57: *57:<br>58
         public void buyItem(){
59: } 
60: 
61: \frac{7}{62} *
62 \n\times 6363:<br>64:
        public void insertCoin(){<br>}
65: } 
66:<br>67:
\frac{67}{68} /**
68 \times *
69. */<br>70. pub
        public void undoCoin(){
71: } 
\frac{1}{72} }
```
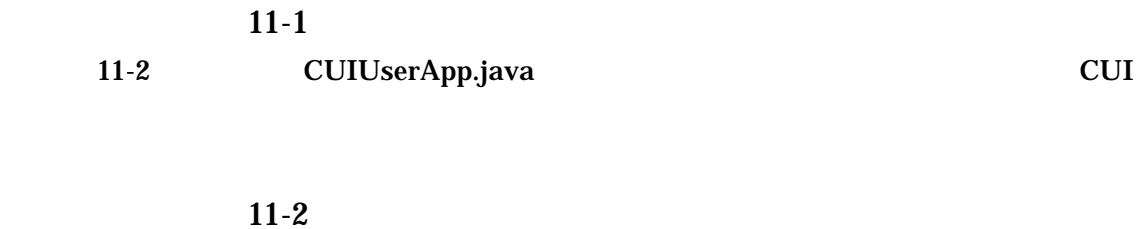

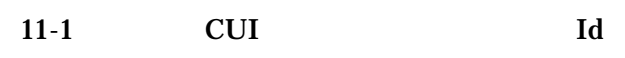